муниципальное бюджетное дошкольное образовательное учреждение муниципального образования город Краснодар «Детский сад №50»

## Инструкции для воспитанников по обеспечению информационной безопасности при использовании сети «Интернет» для размешения в учебных кабинетах, в которых осуществляется доступ в сеть «Интернет»

## 1. В интернете не стоит переходить по ссылкам и нажимать кнопки во всплывающих сообщениях, которые кажутся подозрительными.

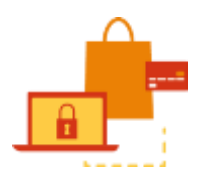

Не загружайте приложения, которые кажутся вам странными или находятся на неизвестном сайте. Не уверены, что письмо настоящее? Задайте себе следующие вопросы: не подозрительный ли у отправителя адрес электронной почты? Используется ли безличное приветствие? Много ли орфографических ошибок? Пытается ли автор письма создать ощущение срочности?

Для защиты личной информации придумайте надежный пароль и  $2.$ никому его не сообщайте. Для каждого ресурса стоит использовать уникальные логины и пароли.

Чтобы безопасно хранить разные пароли для разных учетных записей, используйте менеджер паролей и убедитесь, что для каждой учетной записи используется сложный пароль, состоящий минимум из 10 символов - заглавных и строчных букв, чисел и специальных знаков.

 $3.$ Никогда не предоставляйте секретные сведения, например, номер счета или пароль в ответе на сообщение электронной почты или в социальных сетях.

Никогда не отвечайте на просьбы прислать деньги от «членов семьи», на предложения о сделке, которые слишком хороши, чтобы быть правдой, на сообщения о розыгрышах лотереи, в которых вы не участвовали, или другие мошеннические сообщения.

 $\overline{4}$ . Прежде чем вводить секретные сведения в веб-форме или на вебстранице, обратите внимание на наличие таких признаков, как адрес веб-страницы, начинающийся с префикса https и значка в виде закрытого замка рядом с адресной строкой, который обозначает безопасное соединение

Прежде чем публиковать что-то в Интернете, спросите себя: хотите ли вы, чтобы ваши работодатели, клиенты и родственники знали это? Даже такие данные, как статус ваших отношений или домашний адрес, которые могут показаться безобидными, могут быть использованы во вред, если их увидят не те люди.

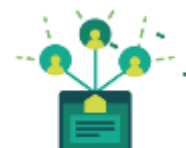

5. Для безопасности общения в социальных сетях оставляйте как можно меньше данных о себе и избирательно подходите к предложениям о дружбе.

Не все, кого вы встречаете в Интернете, являются теми, за кого себя выдают. Киберпреступники часто создают поддельные профили в социальных сетях, чтобы вступать в переписку с доверчивыми пользователями и обирать их электронные кошельки - или делать еще что похуже.

6. Перед просмотром входящих писем на электронном ящике, проверьте адрес отправителя. Подозрительные письма смело отправляйте в спам, особенно если в таких письмах содержатся прикрепленные файлы.

Не открывайте подозрительные письма странного происхождения, не поддавайтесь на

содержащиеся в них сомнительные предложения лёгкого заработка, не высылайте никому пароли от ваших аккаунтов, не открывайте прикреплённые к письмам подозрительные файлы и не переходите по содержащимся в них подозрительным ссылкам.

## **Для скачивания картинки или мелодии вам предлагают отправить смс? Не — безопасен ли он и не обманут 7.** спешите! Сначала проверьте этот ном **ли вас.**

фигурирующей в сообщении компанией по официальным каналам, таким как вебперепровер или страница в социальных сетях. Всегда лучше проверить и Если вы все еще не уверены, свяжитес чем рисковать своей безопасностью.

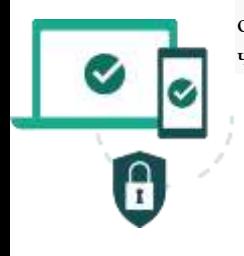